# **33012F3 Optical fiber cutter operation**

## **instructions**

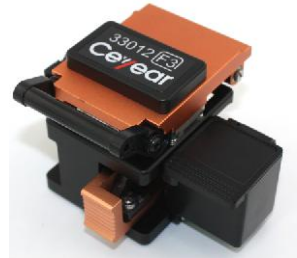

#### **One**、**Overview**

The 33012F3 fiber cleaver is a tool for cutting single-mode, multimode, dispersive and non-zero dispersion single-core quartz fibers. It is also capable of cutting 0.9mm pigtails, 3.0mm jumpers, and 3.1\*2.0mm sheathed fibers. Technical indicators are shown in Table 1. **Table 1 Main technical indicators**

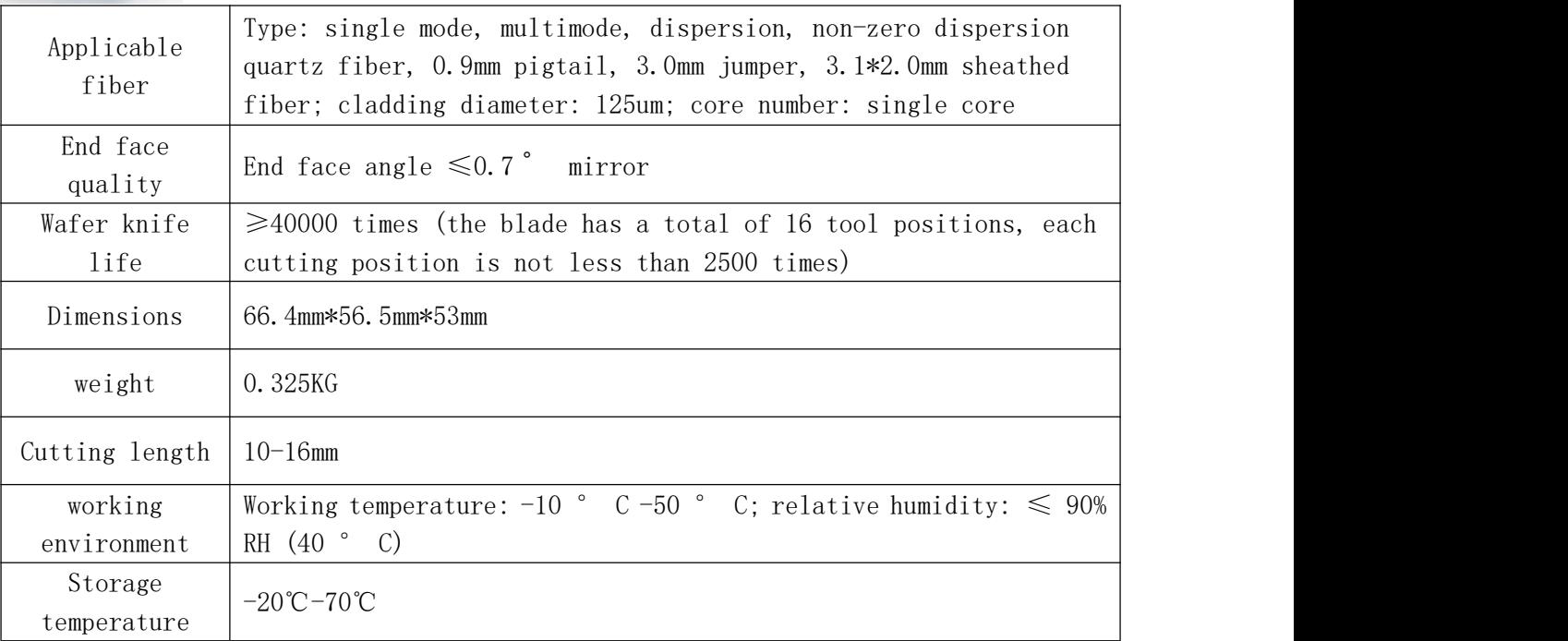

#### **Second, the operation (refer to Figure 1)**

1) Open the top cover and push the slider with the blade to the side in front.

2), peel off the fiber coating layer length of about 30mm, wipe the bare fiber with a cotton ball dip anhydrous alcohol.

3) After aligning the edge of the fiber coating layer with the appropriate scale on the cutting knife scale (10-20mm) place the fiber into the fiber guiding groove with the left hand, and place the bare fiber directly on the rubber pad.

4) Close the small pressure plate and the pressure bar,<br>small plater and the black and the black and the Small plater push the slider with the blade, and make the blade cut the lower surface of the fiber, and slide it freely to the other The guide groove side to cut off the fiber. Pay attention to the force.5) Hold the cutting knife with your left hand and open the

pressure bar with your right hand.

6) Hold the fiber with your left hand while opening the small platen with your right hand and carefully remove the fiber that cuts the end face. Note: Do not touch the neat fiber end face.

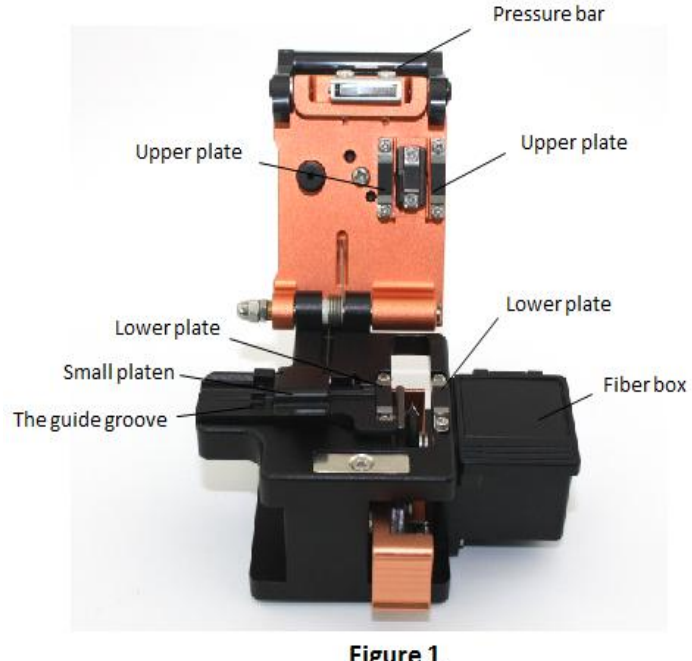

Figure 1

## **33012F3 Optical fiber cutter operation**

### **instructions**

**Third, maintenance (refer to Figure 1 and Figure 2)**

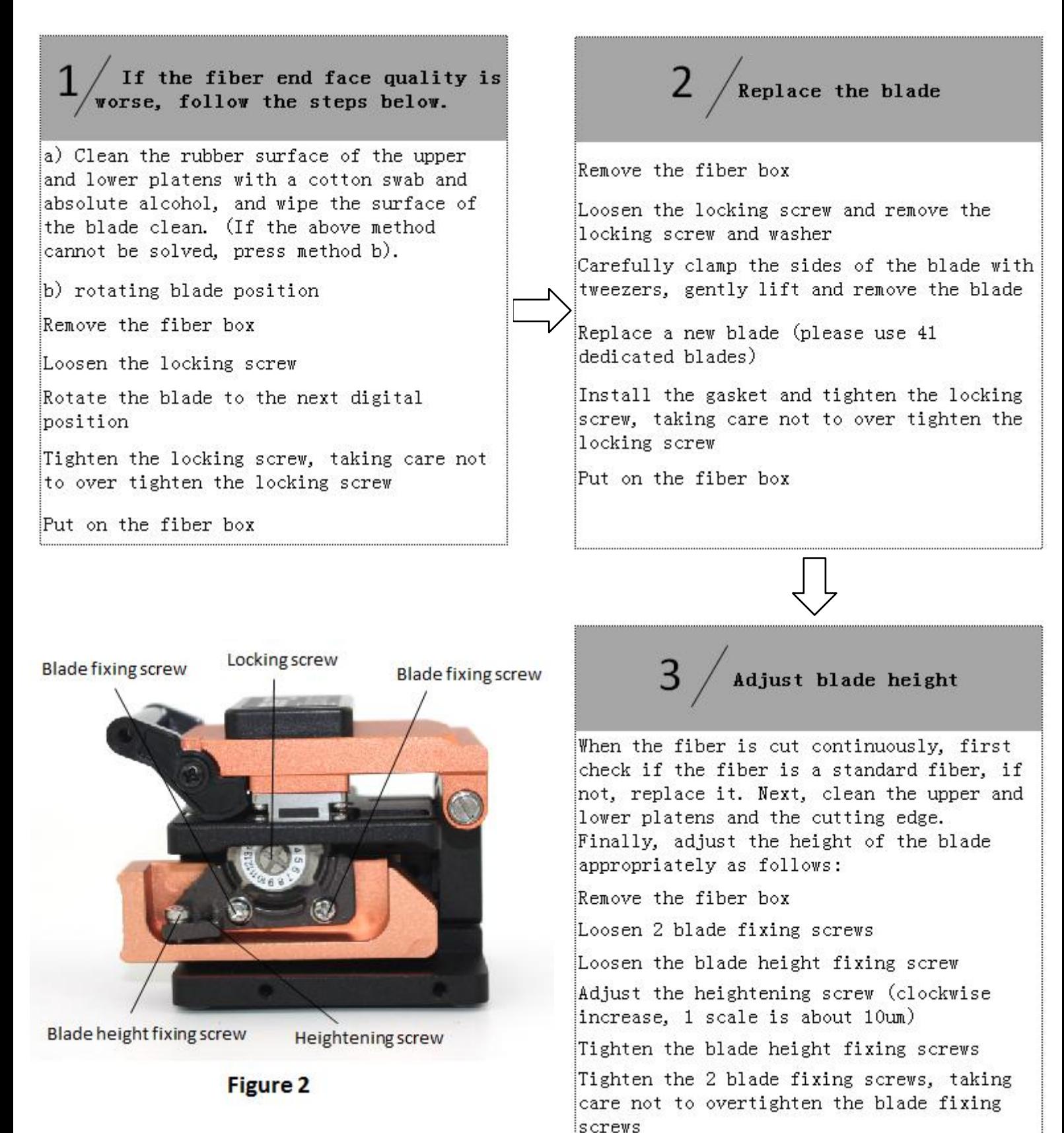

Put on the fiber box